## **ASSISTIVE TECHNOLOGY**

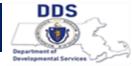

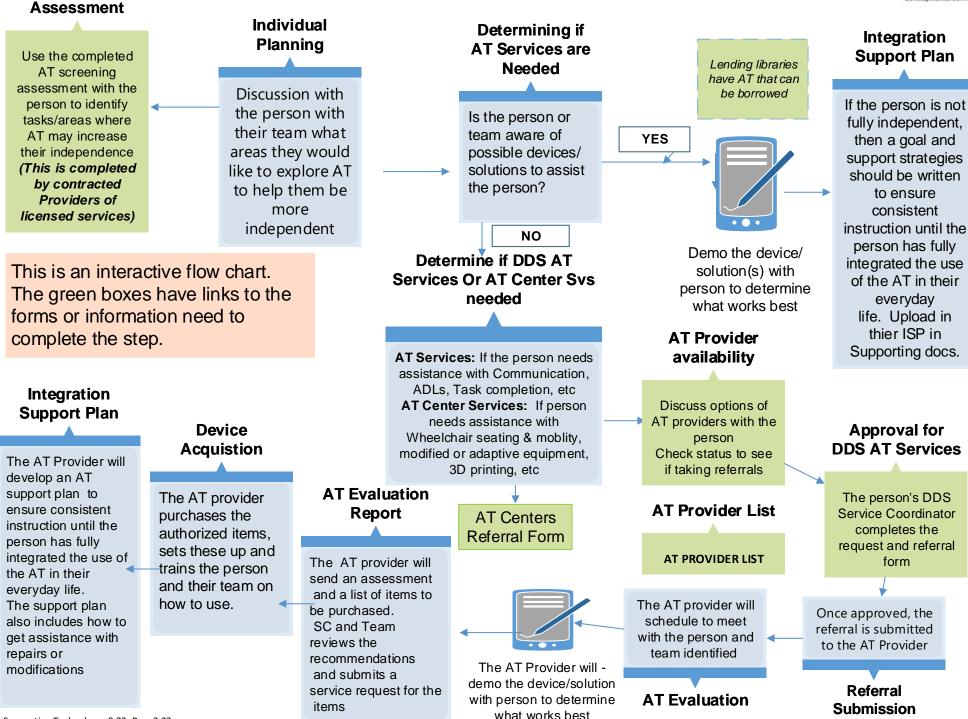

**AT Screening**